# <span id="page-0-0"></span>**Transport quaderförmiger Kolloide**

Bachelorarbeit aus dem Fachbereich Physik der Universität Bayreuth vorgelegt von

# **Thomas Märker**

Gutachter: Prof. Dr. Thomas Fischer Lehrstuhl für Experimentalphysik X Tag der Einreichung: 08. August 2022

# **Zusammenfassung**

Diese Arbeit behandelt das Thema des *topologischen Transports quaderförmiger Kolloide*. Die quaderförmigen Kolloide wurden nach ihrer Herstellung in zwei Proben gesammelt. Sie sind in vielen Reihen angeordnet und fixiert, sodass sie für die Versuche ausgelöst werden müssen. Diese Anordnungen werden als *Arrays* bezeichnet. Zunächst werden die Größen der Arrays und der Kolloide bestimmt. Es wird gezeigt, wie die Auslösung der Teilchen aus den Arrays und der Unterlage, trotz der Adhäsionskraft, die aufgrund der Auflagefläche wirkt, gelingt. Anschließend wird die Bewegung der quaderförmigen Kolloide mit der von stabförmigen Ansammlungen kugelförmiger Kolloide, sogenannte *Bipeds*, verglichen, wobei vor allem auf die Orientierung entlang einer Magnetfeldrichtung Bezug genommen wird. Hierfür werden beide über ein magnetisches Muster platziert und einem Modulationsloop eines zusätzlichen Magnetfeldes ausgesetzt. Es konnte ein Loop gefunden werden, in dem sich die Orientierung der Quader anders verhält, als die der Bipeds. Die Ergebnisse zeigen, dass man auch bei größeren quaderförmigen und dreieckigen Kolloiden besondere Verhaltensmuster im Vergleich zu Bipeds erwarten kann.

# **Inhaltsverzeichnis**

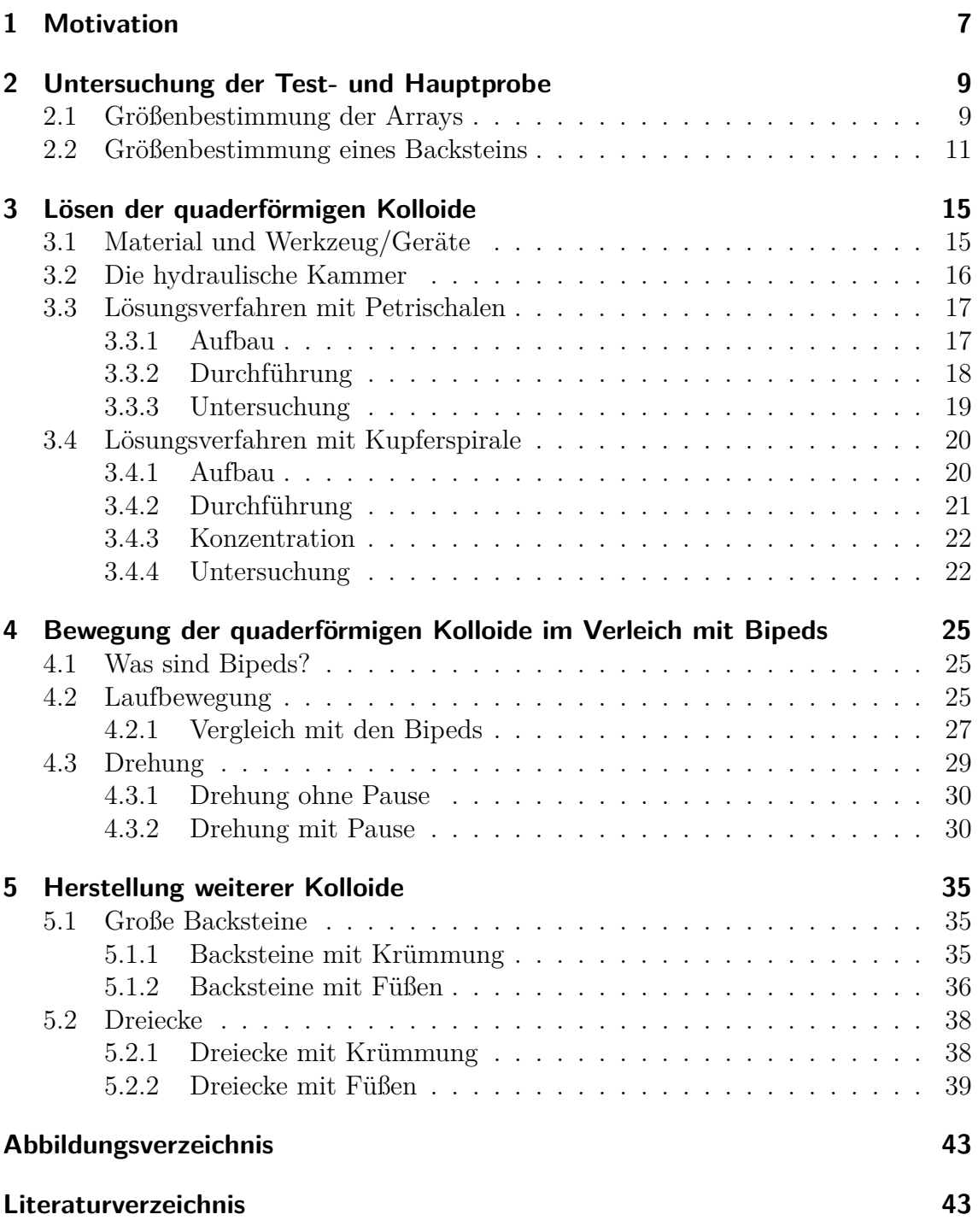

# <span id="page-6-0"></span>**1 Motivation**

In der Thematik des topologischen Transports magnetischer Kolloide wird mit kleinen kugelförmigen Teilchen geforscht, die auf einer quadratischen Fläche platziert werden. Diese Oberfläche setzt sich als Gitter aus vielen kleinen Einheitszellen zusammen, die jeweils unterschiedlich magnetisiert sind und verschiedene Muster bilden. Um einen Transport der Teilchen von Einheitszelle zu Einheitszelle zu provozieren, wird ein externes Magnetfeld erzeugt, das in Form verschiedener *Modulationsloops* verändert werden kann [\[1\]](#page-42-1). Diese Loops werden hierbei für gewöhnlich über in x-, y- und z-Richtung angebrachte Spulen gesteuert, sodass sich die Magnetfeldrichtung des externen Feldes zeitlich in beliebige Richtungen steuern lässt. Im Transport der Kügelchen passieren häufig Kollisionen, sodass aus ihnen längliche, starre Objekte entstehen, die *Bipeds* genannt werden. Sie verhalten sich im Magnetfeld wie Dipole, die während des Loops immer nur mit einem Ende die Oberfläche berühren. Das andere Ende richtet sich wiederum so aus, dass die Längsachse des Bipeds in die Magnetfeldrichtung zeigt. Dieses Bewegungsschema der zweipoligen Kolloide lässt sich mithilfe der verschieden Magnetisierungen der Einheitszellen und eines entsprechenden Loops als topologischer Transport ausnutzen [\[2\]](#page-42-2). Dieser unterscheidet sich je nach Muster oder Länge der Bipeds. Diese Länge ist auch schon die einzige geometrische Eigenschaft, die sich an der Kolloidenkette verändern lässt. Schnell kommt die Frage auf, wie sich denn andere Strukturen verhalten würden: Objekte, die nicht nur eindimensional sind. Daraus entstand die Idee, auch *quaderförmige Kolloide* Modulationsloops auszusetzen. In dieser Arbeit sollen diese Quader, die aufgrund ihrer Form den Spitznamen *Backsteine* erhalten haben, vorbereitet und ihr Verhalten in bestimmten Loops untersucht werden.

# <span id="page-8-0"></span>**2 Untersuchung der Test- und Hauptprobe**

## <span id="page-8-1"></span>**2.1 Größenbestimmung der Arrays**

Es existieren zwei Proben mit quaderförmigen Kolloiden: eine Test- und eine Hauptprobe. Die Steine wurden bei ihrer Herstellung durch M. Sc. Sapida Akhundzada (Experimentalphysik IV - Universität Kassel) reihenförmig fixiert. Diese Anordnungen werden als *Arrays* bezeichnet. Das Array der Testprobe hat nach [\[3\]](#page-42-3) eine Grundfläche von 1204*,* 85*µm* · 3479*,* 72*µm*, wobei die in [Abbildung 2.1](#page-8-2) zu sehenden Felder wieder einzelne kleinere Arrays sind, die die Steine enthalten. Sie sind nach

<span id="page-8-2"></span>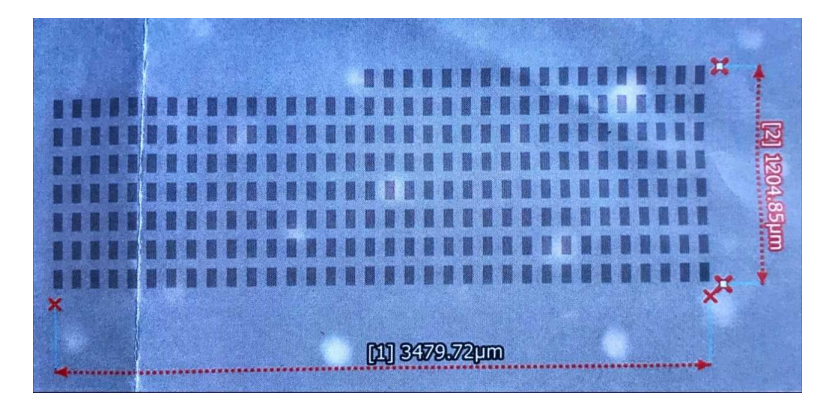

**Abbildung 2.1:** Anordnung der quaderförmigen Kolloide in Arrays die wiederum in einem großen Array platziert sind. Das Bild wurde bei 2,5-facher Vergrößerung aufgenommen.

einer Pixelmessung mit der Software GIMP 2.10.30 66*px* ∗ 141*px* groß (vgl. [Abbil](#page-9-0)[dung 2.2\)](#page-9-0). Das Bild von [Abbildung 2.2](#page-9-0) wurde mit dem Mikroskop Leica DM 5000 B und einem Objektiv 10x/0.30, also unter 10-facher Vergrößerung, aufgenommen. Unter demselben Objektiv wurde zuvor eine Aufnahme von einer Messskala gemacht, die eine 10*µm*- und eine 100*µm*-Skala besitzt (vgl. [Abbildung 2.3\)](#page-9-1). Somit kann nun die entsprechende Zahl der Pixel mit der 10*µm*-Skala verglichen werden. Zur Pixelmessung wird wieder GIMP 2.10.30 verwendet.

<span id="page-9-0"></span>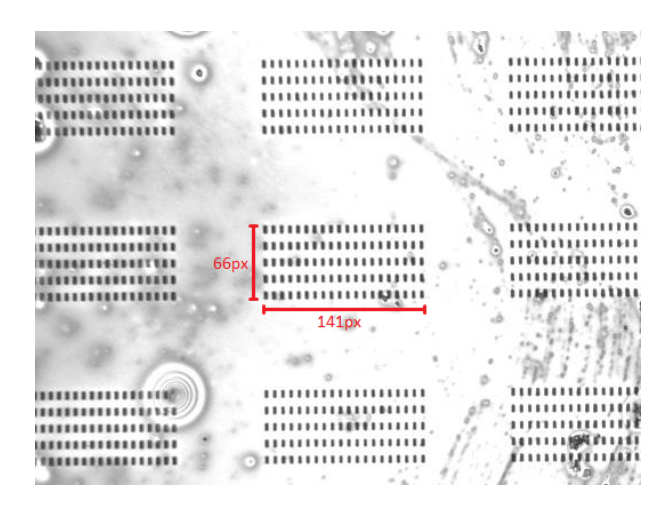

<span id="page-9-1"></span>**Abbildung 2.2:** Größenbestimmung eines einzelnen kleinen Arrays mit der Software GIMP 2.10.30

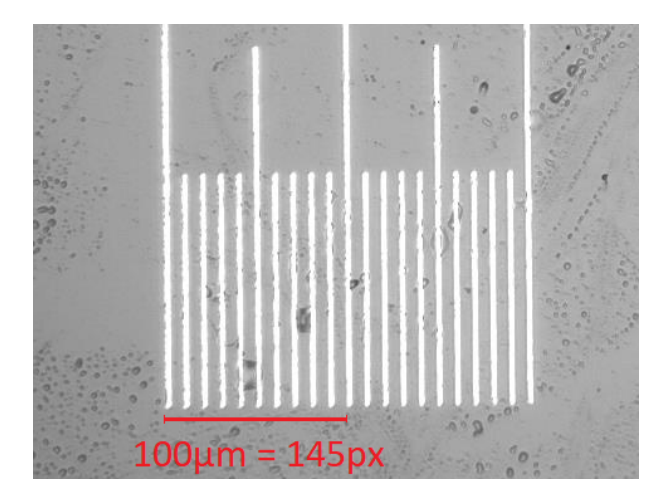

**Abbildung 2.3:** Hier wird der Maßstab über eine Pixelmessung bestimmt

Es sei angemerkt, dass die dargestellten Bilder zur besseren Anschauung vergrößert und geschnitten wurden. Die Pixelmessung passierte natürlich zuvor mit den Originalaufnahmen!

Zur Berechnung:

$$
100\mu m = 145px \Rightarrow 1px = \frac{100\mu m}{145px} \cdot 1px = 0,689655...\mu m \approx 0,70\mu m
$$
  
\n
$$
66px = 0,689655...\mu m \cdot 66 = 45,517241...\mu m \approx 45,50\mu m
$$
  
\n
$$
141px = 0,689655...\mu m \cdot 141 = 97,241379...\mu m \approx 97,20\mu m
$$
  
\n(2.1)

Das bedeutet, dass ein kleines Array mit einer Grundfläche von 66*px* · 141*px* umgerechnet ca.  $45,50\mu m \cdot 97,20\mu m$  groß ist. Es gibt also zusammenfassend bei insgesamt

<span id="page-10-1"></span>25.600 Steinen in der Testprobe 256 kleine Arrays mit jeweils 100 Steinen. Das Array der Hauptprobe ist hingegen deutlich größer. Hier sind es ca. 498.000 Backsteine auf einer Grundfläche von 3954*,* 50*µm* · 4274*,* 46*µm* (vgl. [Abbildung 2.4\)](#page-10-1). In einem

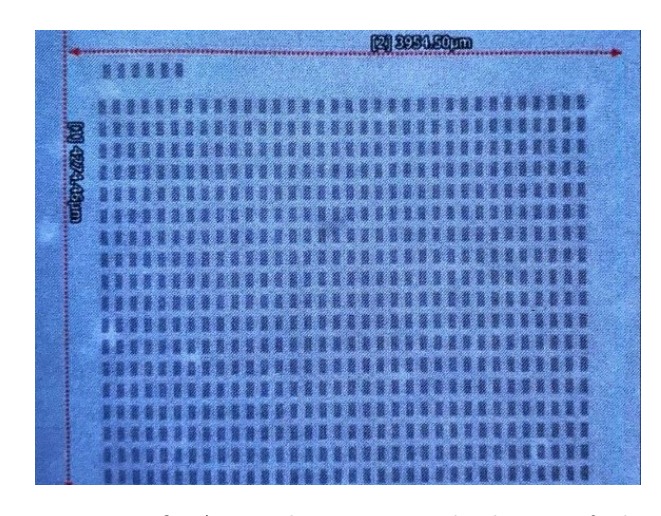

**Abbildung 2.4:** Das große Array der Hauptprobe bei 2,5-facher Vergrößerung

der kleinen Arrays, die dieselben Maße wie die der Testprobe besitzen, sind es auch wieder 100 Backsteine. Allerdings gibt es in der Hauptprobe hiervon 4980 Stück. Insgesamt sind also aus beiden Proben ca. 523.600 quaderförmige Kolloide vorhanden, die es zu lösen gilt.

## <span id="page-10-0"></span>**2.2 Größenbestimmung eines Backsteins**

Mit [Abbildung 2.3](#page-9-1) wurde bereits ein Maßstab für die Pixelmessung gesetzt. Dieser kann nun auch auf die Größenbestimmung der Backsteine übertragen werden. Hierfür wird die gleiche Rechnung in zwei Vergrößerungen - 10-fach und 100-fach - angewendet, um somit mehr Sicherheit in der Messung zu erhalten. Das Problem einer Messung ist, dass die Bilder, die unter den verschiedenen Objektiven aufgenommen worden sind, eine gewisse Unschärfe besitzen, sodass größere Messfehler provoziert werden können.

#### 10-fache Vergrößerung:

Natürlich wird die Pixelmessung wieder vor der Bildbearbeitung zur besseren Darstellung gemacht. Die Maße des ausgewählten Backsteins sind also nach [Abbildung 2.5](#page-11-0) 3*px* · 6*px*. Mit der schon berechneten Umrechnung 1*px* = 0*,* 689655*...µm* lässt sich somit die Größe in *µm* angeben: ca. 2*,* 1*µm* · 4*,* 1*µm*

### <span id="page-11-0"></span>2 Untersuchung der Test- und Hauptprobe

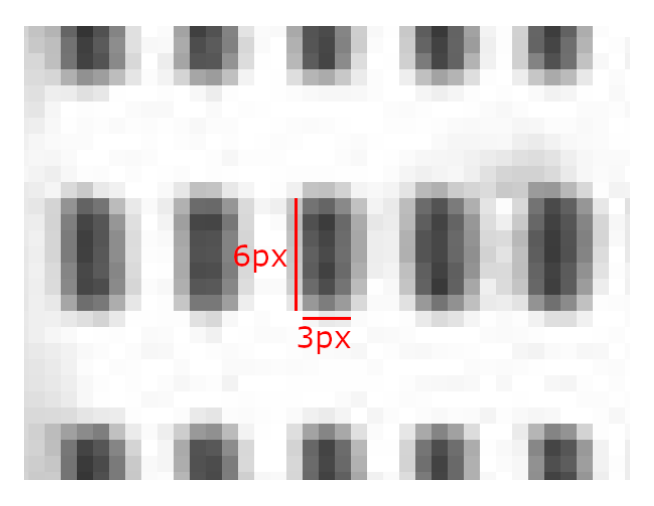

**Abbildung 2.5:** Pixelmessung bei 10-facher Vergrößerung

### 100-fache Vergrößerung:

Hier muss noch die Umrechnungszahl bestimmt werden. Da sich die Vergrößerung um ein Zehntel unterscheidet, kann hierfür anstatt  $1px \approx 0.7 \mu m$  logisch die Umrechnung  $1px \approx 0.07 \mu m$  gefolgert werden. Um das allerdings auch über eine weitere Pixelmessung zu bestätigen, wird wieder die Messskala herangezogen. Die [Abbildung 2.6](#page-11-1) zeigt, dass für 10*µm* 145 Pixel gemessen werden. Bei 10-facher Vergrößerung waren es zum Vergleich 145 Pixel für 100*µm*. Das bedeutet, dass sich die Umrechnungszahl von ca. 0*,* 7 tatsächlich um ein Zehntel zu 0*,* 07 ändert. Dies kann folglich für die

<span id="page-11-1"></span>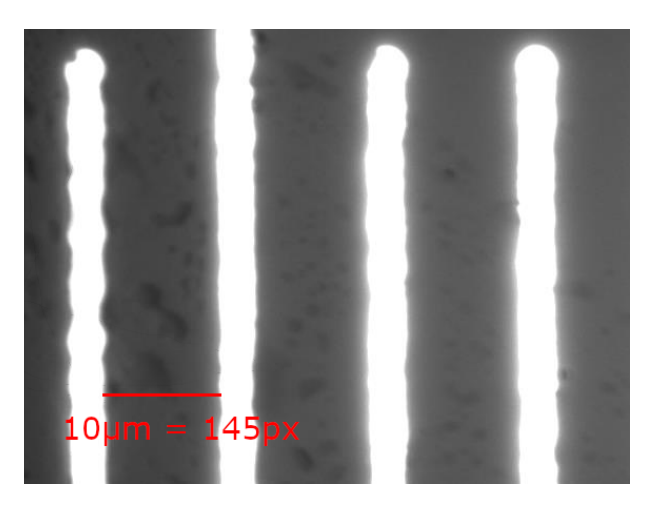

**Abbildung 2.6:** Pixelmessung am Maßstab bei 100-facher Vergrößerung

Messung der Backsteingröße angewendet werden: Nach [Abbildung 2.7](#page-12-0) hat ein Stein die Pixelgröße 29*px* · 64*px*, also in *µm*: 2*,* 03*µm* · 4*,* 48*µm*.

<span id="page-12-0"></span>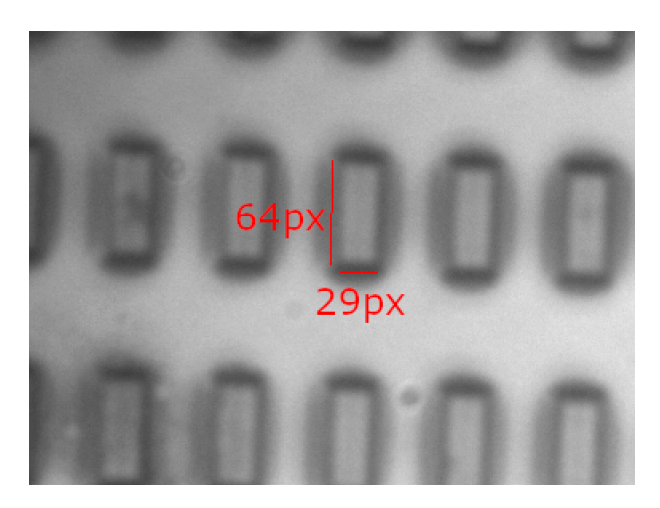

**Abbildung 2.7:** Pixelmessung an einem Backstein bei 100-facher Vergrößerung

⇒ Man kann sich aufgrund der Unschärfe der Bilder und der daraus resultierenden Messfehler über den Mittelwert der Messungen auf eine Nachkommastelle einigen: Die Größe der Steine wird mit 2*,* 1*µm* · 4*,* 3*µm* gerundet.

Auf die Größe der Backsteine wird wieder in Kapitel [5](#page-34-0) Bezug genommen!

# <span id="page-14-0"></span>**3 Lösen der quaderförmigen Kolloide**

## <span id="page-14-1"></span>**3.1 Material und Werkzeug/Geräte**

In der Anleitung von M. Sc. Sapida Akhundzada (Experimentalphysik IV - Universität Kassel) [\[3\]](#page-42-3) wurden bereits einige Schritte zu Ablösung der Backsteine beschrieben. Hierfür werden folgende Gegenstände verwendet:

- Probe mit Backsteinen in einem Array
- Doppelseitiges Klebeband
- Kunststofffenster (Dicke: 2*mm*, Größe: 13*mm*·13*mm*, Öffnung: 10*mm*·10*mm*)
- Milli-Q Wasser (M.Q.W.)
- Deckglas
- Ultraschallbad
- Mikroskop Leica DM5000B mit Objektiven  $100x/0.75$  und  $10x/0.30 \rightarrow$  Mikroskop A
- Mikroskop Leica DM2500D mit Emissionsobjektiv  $40x/0,85 \rightarrow$  Mikroskop B
- Muster  $3883_2$
- 20 − 200*µl* Pipette
- 20 − 200*µl* Pipette
- 20*ml* Becherglas
- Vortexmischer
- Pinzette
- Große Petrischale:
	- **–** Innendurchmesser 116*mm*
	- **–** Tiefe 11*mm*

### 3 Lösen der quaderförmigen Kolloide

- Kleine Petrischale:
	- **–** Innendurchmesser 37*mm*
	- **–** Tiefe 5*mm*
- Kupferdraht mit einer Dicke von 1*,* 0*mm*
- Kombizange

## <span id="page-15-0"></span>**3.2 Die hydraulische Kammer**

<span id="page-15-1"></span>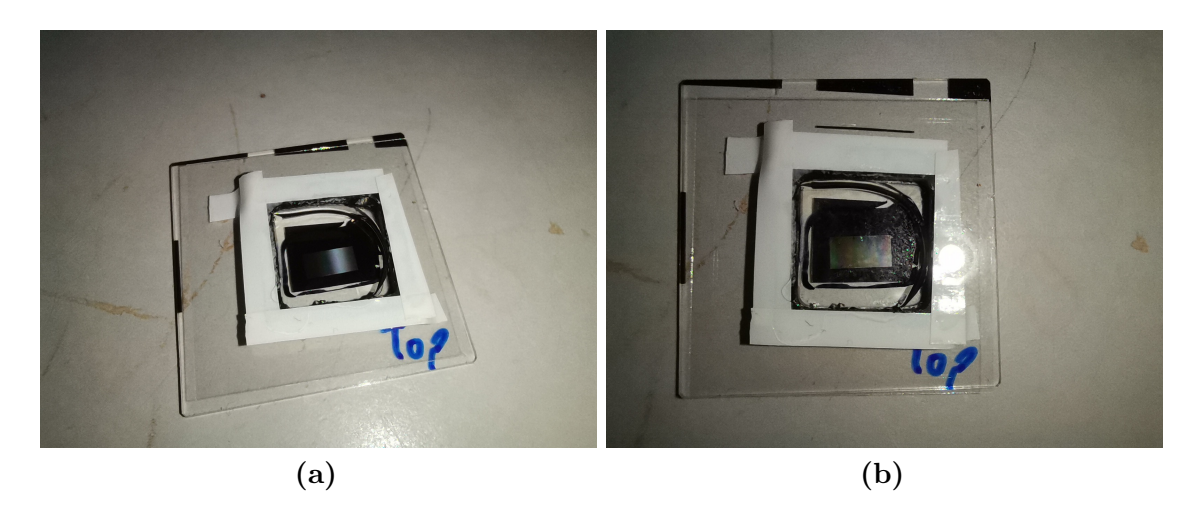

**Abbildung 3.1:** Die Bilder zeigen die hydraulische Kammer mit Kunststofffenstern.

Es wird ein Kunsstofffenster auf das Trägerglas um das Array geklebt. Dieses wird aus einer 2*mm* dicken Kunststoffplatte gefräst, ist 13*mm* · 13*mm* groß und hat eine Wandstärke von 1*,* 5*mm*. Dementsprechend hat es eine quadratische Öffnung der Größe 10*mm* · 10*mm* und ist somit groß genug, sodass das Array der Probe umschlossen wird. Es wird mit Sekundenkleber dicht auf das Trägergläser geklebt. Um die Kammer öffnen und schließen zu können, werden doppelseitige Klebebandstreifen in Form des Fensters an ein sauberes Deckglas geklebt, das als Deckel dient. [Abbildung 3.1](#page-15-1) zeigt die fertige Kammer, die nach dieser Idee gebaut wurde. In das quadratische Becken wird mit der Pipette ca. 100*µl* M.Q.W. gefüllt, sodass das Array vollständig mit einem Tropfen bedeckt ist. Nachdem ein Deckglas mit M.Q.W. gewaschen und anschließend getrocknet worden ist, wird dieses auf das Becken geklebt, sodass eine hydraulische Kammer entsteht. Eine erste Sichtung zeigt die Backsteine bei 100-facher Vergrößerung in ihren "Sitzplätzen" [\(Abbildung 3.2\)](#page-16-2).

<span id="page-16-2"></span>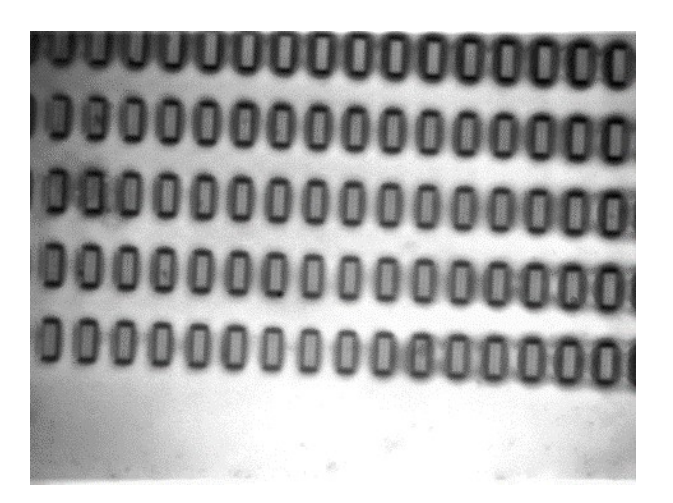

**Abbildung 3.2:** Ungelöste Backsteine bei 100-facher Vergrößerung

Nach einer Sichtkontrolle, um zu prüfen, ob das Wasser in der Kammer bleibt und nicht ausläuft, kann der weitere Lösungsversuch fortgesetzt werden.

## <span id="page-16-0"></span>**3.3 Lösungsverfahren mit Petrischalen**

## <span id="page-16-1"></span>**3.3.1 Aufbau**

Es wird das Ultraschallbad mit Leitungswasser befüllt und die beiden Petrischalen werden vorbereitet. Die kleinere der beiden soll der eigentliche Träger der hydraulischen Kammer sein. Allerdings sind die Ränder der Schale so niedrig, dass die Gefahr besteht im Ultraschallbad unterzutauchen, sobald das Wasser außerhalb nicht mehr in Ruhe ist. Aus diesem Grund wird die größere Petrischale als zweiter Träger genutzt. Diese wird wiederum mit Wasser befüllt, jedoch nur so tief, dass das kleine Glas schwimmen, aber nicht untertauchen kann. Gleichzeitig sind die Ränder des großen Glases so hoch, dass äußeres Wasser nicht so leicht überschwappen und das ganze Konstrukt untertauchen kann. Allein die große Petrischale als einzigen Träger zu nutzen, würde nicht funktionieren. Dies hätte nämlich zur Folge, dass das Ergebnis des Lösungsversuchs keine gelösten Backsteine zeigt, da die große Schale zu viel Masse und Trägheit besitzt und somit der Ultraschall zu sehr gedämpft wird. Um diese Dämpfung zu minimieren, wird sogar die Backsteinprobe in der hydraulischen Kammer auf einen Wassertropfen in der kleinen Petrischale gesetzt, sodass nun alles über die drei Wasserlagerungen frei beweglich ist.

### <span id="page-17-0"></span>**3.3.2 Durchführung**

<span id="page-17-1"></span>Nachdem das Ultraschallbad für 15 Minuten aktiviert worden ist, sind bei der anschließenden Sichtung unter dem Mikroskop A bei 100-facher Vergrößerung einige Auslösungen zu erkennen, allerdings sind noch die meisten Steine in ihren Arrays (vgl. [Abbildung 3.3\)](#page-17-1). Um mehr Kolloide zu lösen wird die Probe weitere 40 Minuten mit

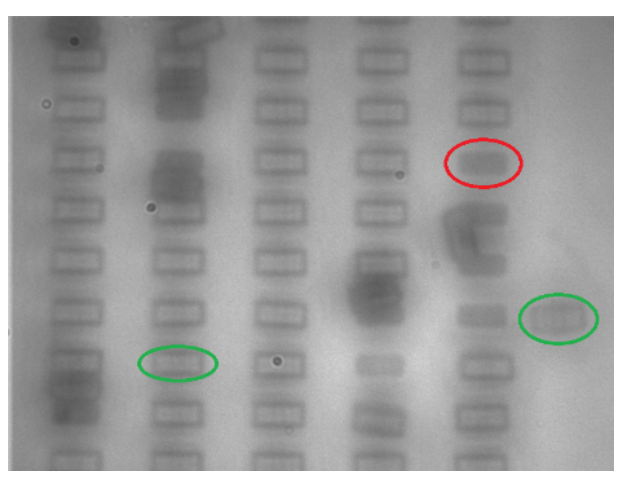

<span id="page-17-2"></span>**Abbildung 3.3:** Die Backsteine wurden teilweise aus ihren Plätzen gelöst. Die dunkleren und kleineren Rechtecke (rote Markierung) zeigen hier leere Plätze, während die helleren und größeren Rechtecke (grüne Markierungen) Backsteine sind.

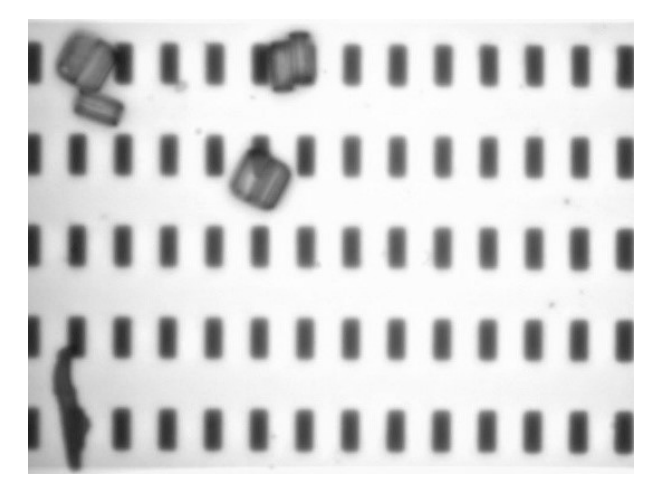

**Abbildung 3.4:** Es wurden die meisten Backsteine gelöst. Die Aufnahme wurde bei 100-facher Vergrößerung gemacht.

Ultraschall behandelt. Die Methode zeigt bei einer zweiten Sichtung ihren Erfolg – die meisten Backsteine wurden aus ihren Plätzen gelöst. Dies ist in [Abbildung 3.4](#page-17-2) bei 100-facher Vergrößerung und in [Abbildung 3.5](#page-18-1) bei 10-facher Vergrößerung deutlich

<span id="page-18-1"></span>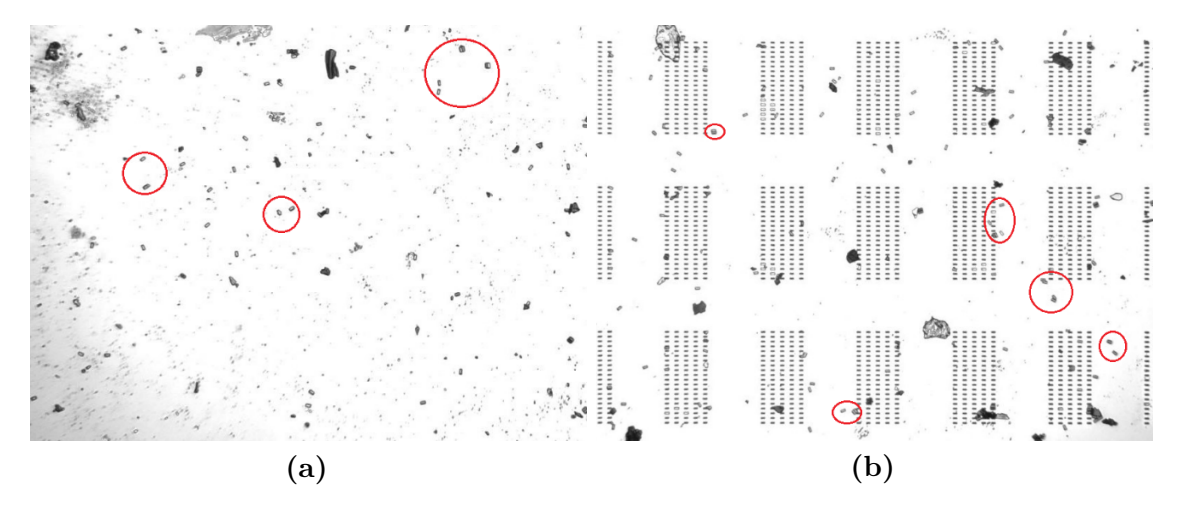

**Abbildung 3.5:** Die gelösten Backsteine liegen um das und auf dem Array verteilt herum. Beide Aufnahmen wurden bei 10-facher Vergrößerung gemacht.

zu sehen. Die Flüssigkeit der Kammer wird daraufhin abpipettiert und in ein Reaktionsgefäß mit 1*,* 5*ml* Fassungsvermögen gegeben.

### <span id="page-18-0"></span>**3.3.3 Untersuchung**

Nun kommt Mikroskop B zum Einsatz. Hier können Kolloide unter Einfluss eines externen Magnetfeldes, welches durch in x-, y- und z-Achse befestigte Spulen erzeugt wird, auf einem Muster betrachtet werden. Da sich die Teilchen in einem Wassertropfen befinden müssen, wird aufgrund der anderen Lichtbrechung ein Emissionsobjektiv benutzt. Dieses hat eine 40-fache Vergrößerung. Die Probe im Reaktionsgefäß aus [3.3.2](#page-17-0) wird vorbereitet. Hierfür wird sie auf dem Vortexmischer für 30 Sekunden geschüttelt, um eine homogene Verteilung der quaderförmigen Kolloide in der Suspension sicherzustellen. Danach werden mit der Pipette 10*µl* entnommen und als Tropfen mittig auf das Muster pipettiert. Nach ca. fünf Minuten Wartezeit, in der die Teilchen auf die Unterlage sedimentieren können, wird der Kreuztisch des Mikroskops in z-Richtung zum Objektiv geschoben, um das Muster zu fokussieren. Hierbei taucht das Objektiv in den Wassertropfen. Auf den ersten Blick lassen sich keine Steine erkennen, darum wird das Muster abgesucht, indem der Tisch in xund y-Richtung verschoben wird. Tatsächlich werden sogar acht Steine gefunden, einer davon ist in [Abbildung 3.6](#page-19-2) zu sehen. Somit ist diese Methode erfolgreich und kann für weitere Auslösungen verwendet werden. Trotzdem können nicht alle quaderförmigen Kolloide gelöst werden, aufgrund der Adhäsionskraft zwischen den

<span id="page-19-2"></span>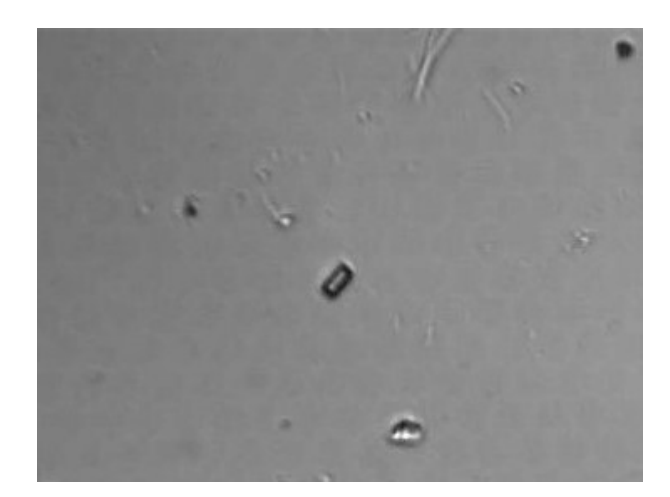

**Abbildung 3.6:** Hier ist ein Backstein auf dem Muster zu sehen. Die Aufnahme wurde bei 40-facher Vergrößerung gemacht.

Steinen und ihrem Trägerglas. Deshalb wird auch noch eine andere Lösungsstrategie unternommen, die im Folgenden erklärt wird.

## <span id="page-19-0"></span>**3.4 Lösungsverfahren mit Kupferspirale**

### <span id="page-19-1"></span>**3.4.1 Aufbau**

<span id="page-19-3"></span>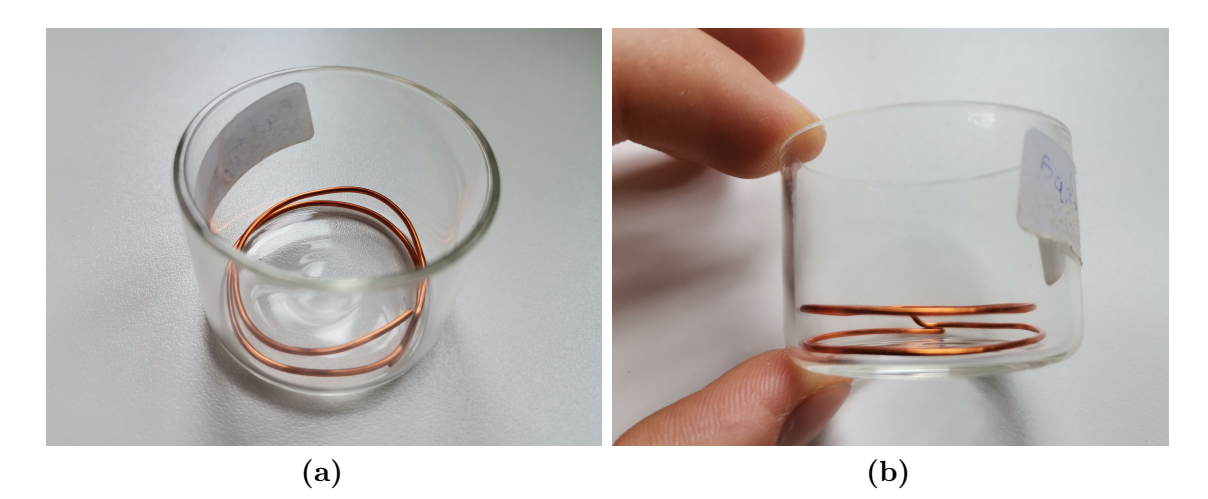

**Abbildung 3.7:** Die Kupferspirale wird aufgewickelt, sodass zwei parallele Teller entstehen.

Der 1*,* 0*mm* dicke Kupferdraht wird mit der Kombizange auf eine Länge von 104*,* 0*mm* geschnitten. Danach wird er um zwei Windungen aufgewickelt, sodass er gerade noch in das Becherglas aus den vorherigen Aufbauten passt und außerdem zwei Kreisringe entstehen, die parallel zueinander liegen. Die *Spirale* steht somit auf dem unteren Ring, während der obere als parallel zum Boden gerichteter Träger dient. Die Höhe des Gestells beträgt 5*mm*. Nachdem beides mit M.Q.W. gründlich gespült wurde, wird die Spirale in das Becherglas gelegt. Der Trägerring soll so groß sein, dass das Deckglas mit dem Array auf dem Draht liegen kann, ohne das Array selbst zu berühren. Das wird ausgenutzt, indem die Probe umgedreht mit dem Array nach unten zeigend auf den Träger gesetzt wird. Es hängt also kopfüber in das Becherglas. Nun wird M.Q.W. in das Glas gefüllt, bis das Deckglas untergetaucht ist. Das Ganze wird schließlich in das Ultraschallbad gebracht. Hier kann das Glas schwimmen, ohne dass äußeres Leitungswasser ins Innere gelangen kann. Die Idee hinter diesem Aufbau ist, dass die Steine durch den Ultraschall gelöst werden und danach nicht mehr auf das Array, sondern in das Becherglas sedimentieren können. Dort benötigen sie, aufgrund der Sinkstrecke von 5*mm*, einige Minuten, bis sie wieder auf eine Oberfläche gelangen, an der sie sich festsetzen könnten.

### <span id="page-20-0"></span>**3.4.2 Durchführung**

Das Ultraschallbad wird für 10 Minuten eingeschaltet, anschließend wird der Aufbau aus dem Bad und die Testprobe aus dem Becherglas genommen. Im direkten Anschluss wird das Glas mit seinem Inhalt auf den Vortexmischer gestellt und 30 Sekunden geschüttelt. Danach wird die Suspension in sieben Reaktionsgefäße abpipettiert. Sie werden in einen Reaktionsgefäßhalter gestellt, in dem die möglichen Backsteine in die Spitzen ihrer Gefäße sedimentieren können. Währenddessen wird noch einmal das Array der Testprobe unter dem Mikroskop A bei 10-facher Vergrößerung betrachtet: Es sind kaum noch Backsteine zu finden! Auch ein genauerer Blick mit 100-facher Vergrößerung zeigt kaum Kolloide, was sich in [Abbildung 3.8](#page-21-2) nachvollziehen lässt. Sicherheitshalber wird auch der Boden des Becherglases unter dasselbe Mikroskop bei 10-facher Vergrößerung gelegt: Es werden hier keine Steine gefunden. Also müssen die Backsteine in der Suspension sein, die in die sieben Gefäße pipettiert wurde. Diese gilt es nun zu konzentrieren, um das Verhältnis *W assermenge AnzahlderBacksteine* zu minimieren. Auf diese wird die Wahrscheinlichkeit erhöht, in einem zukünftigen Versuchstropfen Backsteine zu finden.

<span id="page-21-4"></span><span id="page-21-3"></span><span id="page-21-2"></span>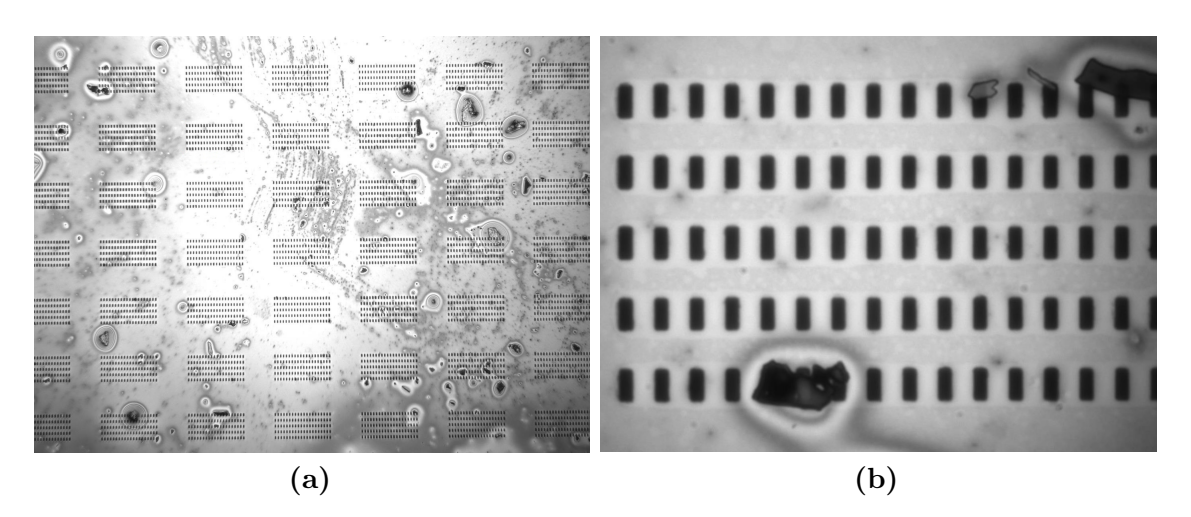

**Abbildung 3.8:** [\(a\)](#page-21-3) 10-fache Vergrößerung, [\(b\)](#page-21-4) 100-fache Vergrößerung

### <span id="page-21-0"></span>**3.4.3 Konzentration**

Die Proben werden für 15 Minuten in die Zentrifuge gesetzt, damit die Sedimentierung der Steine in die Gefäßspitzen beschleunigt wird. Das *Oberwasser* wird jeweils bis auf einen Rest von ca. 0*,* 1*ml* in ein neues Gefäß gegeben. Hierbei wird mit einer Pipette sehr behutsam gearbeitet, um ein Aufwirbeln der Steine zu vermeiden. Die Pipettenspitze wird nur knapp unter die Wasseroberfläche getaucht. Die Reste werden auf dem Vortexmischer für 30 Sekunden geschüttelt und in ein neues Reaktionsgefäß gegeben. Diese Suspension wird wieder für 15 Minuten in die Zentrifuge gesetzt und anschließend auf die gleiche Weise bis auf einen Rest von 0*,* 1*ml* abpipettiert.

### <span id="page-21-1"></span>**3.4.4 Untersuchung**

Die Probe wird auf dem Vortexmischer 30 Sekunden lang geschüttelt, das Muster wird mit M.Q.W. gewaschen. Es wird ein Tropfen von 10*µl* auf das Muster pipettiert und unter das Mikroskop B gelegt. Anschließend wird, nach einer Wartezeit von ca. 5 Minuten, das Muster fokussiert und nach Backsteinen gesucht. Nach einer nur fünfminütigen Suche sind zwei aneinander klebende Backsteine zu sehen (vgl. [Abbildung 3.9\)](#page-22-0)! Es werden bei einer weiteren Suche auch weitere Backsteine gefunden, wodurch der Erfolg der Lösungstrategie mit einer Kupferspirale unterstrichen wird!

<span id="page-22-0"></span>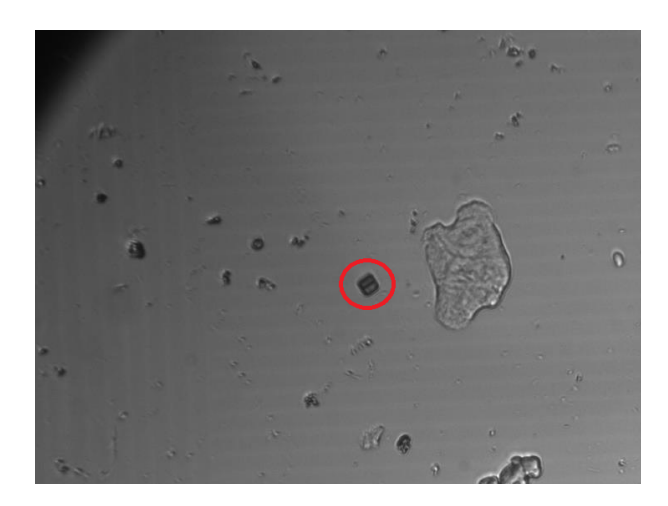

**Abbildung 3.9:** Es sind zwei aneinander klebende Backsteine zu sehen. Die Aufnahme wurde bei 40-facher Vergrößerung gemacht

Es wurden also zwei zuverlässige Methoden zur Auslösung der quaderförmigen Kolloide gefunden und umgesetzt. Die Ergebnisse werden im folgenden Kapitel für Experimente mit den Teilchen benutzt.

# <span id="page-24-0"></span>**4 Bewegung der quaderförmigen Kolloide im Verleich mit Bipeds**

### <span id="page-24-1"></span>**4.1 Was sind Bipeds?**

Ursprünglich wurde sich bisher mit runden Kolloiden beschäftigt. Diese reagieren auf den Einfluss, der sich aus den unterschiedlichen Magnetisierungen der Muster im Zusammenspiel mit dem externen Magnetefeld ergibt. In x-, y- und z-Achse um das Muster herum angebrachte Spulen erzeugen und verändern dieses äußere Feld. Das Ansteuern der Spulen geschieht wiederum über Programme, die als *Loops* bezeichnet werden [\[1\]](#page-42-1). *Bipeds* werden nun stangenförmige Objekte benannt, die sich aus den runden Kolloiden zusammensetzen. Die Kugeln kollidieren miteinander und bilden diese Formen aufgrund starker dipolarer Wechselwirkungen, die durch das externe Magnetfeld induziert werden. Sie haben zwei Pole und können aus unterschiedlich vielen Kugeln bestehen, sodass ihre Länge, je nach Anzahl, variiert. Sie richten sich außerdem nach der, durch den Loop vorgegebenen Magnetfeldrichtung aus. Während der topologische Transport einer einzelnen Kugel um eine Einheitszelle des Musters geschieht, indem ein Loop geschlossen wird, passiert dies bei den Bipeds auf eine ähnliche Weise. Es berührt immer nur ein Ende die Oberfläche des Musters, das andere wird durch das externe Magnetfeld angehoben. Wird der Loop so programmiert, dass hierbei ein Wechsel zwischen den beiden Enden geschieht, kann man eine Art Laufbewegung produzieren, in der die Pole, wie Füße, von Einheitszelle zu Einheitszelle spazieren [\[2\]](#page-42-2).

## <span id="page-24-2"></span>**4.2 Laufbewegung**

Ein Backstein soll auf dem Muster zu einer Laufbewegung provoziert werden. Hierfür wird das externe Magnetfeld über einen Modulationsloop auf eine bestimmte Weise

periodisch verändert, er wird als *Laufloop* bezeichnet. Derselbe Loop sorgt auch bereits bei den Bipeds aus runden Kolloiden für eine Wanderung entlang der x-Achse<sup>[1](#page-0-0)</sup>, was später in *Video3* [\[4\]](#page-42-4) zu sehen ist. In [Abbildung 3.6](#page-19-2) wird einer der gefundenen Backsteine der erfolgreichen Lösungsmethode aus [3.3](#page-16-0) gezeigt. Allerdings zeigt er keinerlei Anzeichen der erwarteten Brown'schen Bewegung, die bei den meisten Fremdpartikeln um den Backstein herum deutlich zu erkennen ist. Auch, nachdem der Loop aktiviert wird, ist keine Bewegung zu sehen. Dasselbe gilt auch für die sieben anderen gefundenen Steine, sie kleben alle fest. Hierbei handelt es sich um dasselbe, aufgrund der Adhäsionskraft auftretende *Klebephänomen*, das zuvor im Lösevorgang aus Kapitel 3 überwunden wurde. Hier wird zur Lösung für das Problem eine mechanische Strategie eingesetzt, wobei eine Glasnadel benutzt wird, die sich über einen Metallarm sehr fein entlang aller Raumkoordinatenachsen verschieben lässt. Die Nadel selbst wird aus der Spitze einer Glaspipette hergestellt, die über der Flamme eines Bunsenbrenners so lange erhitzt wird, bis sie weich wird und sich mit einer Metallpinzette und einer schnellen Bewegung in die Länge ziehen lässt. Der dabei entstehende Glasfaden reißt ab einer gewissen Länge und je nach Dauer des Erhitzens und der Schnelligkeit des Ziehens ist dieser Faden an seiner Abrissstelle schließlich dicker oder dünner. Auf diese Weise kann eine sehr feine Spitze hergestellt werden, die anschließend abgeschnitten und an eine dickere Metallnadel geklebt wird, die wiederum an einem Metallarm befestigt ist. Die hier verwendete Glasnadel hat eine Spitze mit einem Durchmesser von ca. 20*µm* (vgl. [Abbildung 4.1\)](#page-26-1). Sie wird zwischen zwei Spulen, diagonal über das Muster, in den Versuchstropfen geführt und solange justiert, bis sie durch das Mikroskop zu sehen und fokussiert ist. Die Öffnung zwischen den beiden Spulen ist hierfür vergrößert worden, indem die Spulenwände abgeschliffen worden sind. Der Bewegungsradius der Nadel umfasst somit beinahe das gesamte Muster. Die Spitze kann innerhalb einer Genauigkeit von nur wenigen *µm* bewegt werden, wodurch der Backstein präzise angesteuert werden kann. Mit einer behutsamen Berührung, wird dieser von seiner Unterlage gelöst und kann daraufhin auf den Modulationsloop reagieren. Der Laufloop ist hierbei bereits im Voraus aktiviert worden. *Video1* [\[4\]](#page-42-4) zeigt die Starthilfe durch die Nadel, aus der Szene wurde auch [Abbildung 4.1](#page-26-1) entnommen. Jetzt kann auch das Ergebnis des

<sup>1</sup>Das Muster liegt immer so unter dem Objektiv, dass dessen Norden noch oben zeigt. Gedanklich wird zur Orientierung ein zweidimensionales Koordinatensystem aufgespannt, dessen y-Achse von unten nach oben und die x-Achse von links nach rechts verläuft. Dementsprechend ist mit oben und unten die positive und negative y-Richtung gemeint, sowie mit rechts und links die positive und negative x-Richtung gemeint ist.

<span id="page-26-1"></span>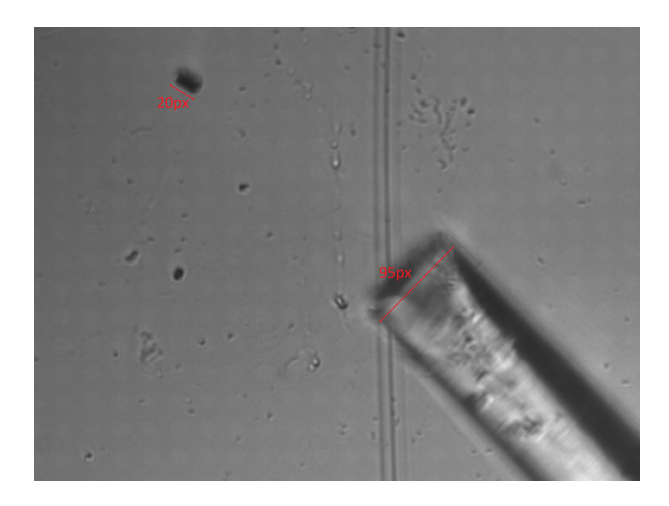

**Abbildung 4.1:** Hier wird der Durchmesser der Glasnadelspitze über eine Pixelmessung bestimmt: Der Backstein hat eine bereits bestimmte Länge von 4*,* 2*µm* die bei 40-facher Vergrößerung mit 20*px* gemessen wird. Damit lässt sich der Durchmesser der Spitze bestimmen, der mit 95*px* gemessen wurde:  $\frac{4,2\mu m}{20px} \cdot 95px \approx 20 \mu m$ 

Laufloops gesehen werden: *Video2* [\[4\]](#page-42-4) zeigt hierbei eine Laufbewegung von rechts nach links. Im Folgenden wird die Bewegung mit der der Bipeds verglichen.

### <span id="page-26-0"></span>**4.2.1 Vergleich mit den Bipeds**

In *Video3* [\[4\]](#page-42-4) ist auf einem zweizähligen Muster ein Backstein und ein Biped, bestehend aus drei runden Kolloiden, zu sehen. Die Kugeln wurden, nachdem der Backstein gefunden wurde, nachträglich über eine weitere Suspension mit einer Pipette zugeführt. Nachdem der Backstein wieder mithilfe der Glasnadel von der Oberfläche gelöst und der Loop aktiviert wurde, beginnen er und das Biped nebeneinanderher zu laufen. Betrachtet man das Biped ist die typische Laufbewegung gut zu erkennen:

- 1. Das Biped liegt parallel zum Untergrund und richtet sich der vorherrschenden Magnetfeldrichtung aus, sodass es entlang deren Richtung zeigt.
- 2. Ein Ende wird angehoben, während das andere auf einer Stelle bleibt.
- 3. Das angehobene Ende wird auf der gegensätzlich magnetisierten Fläche abgesetzt
- 4. Der Vorgang wiederholt sich mit dem anderen Ende

Somit wechseln sich die beiden Pole ständig ab - ein Schritt nach dem anderen.

Der Backstein zeigt auf dem ersten Blick dieselbe Bewegung. Auch er wechselt offensichtlich zwischen zwei Enden und läuft mit diesen abwechselnd zwischen den beiden

#### 4 Bewegung der quaderförmigen Kolloide im Verleich mit Bipeds

verschieden magnetisierten Flächen hin und her, parallel zum Biped. Allerdings ist hier noch nicht klar, wo genau die Enden liegen, die die Pole des Backsteins bilden. Er richtet sich, wie auch das Biped, entlang des Magnetfelds aus. Über einen Videoausschnitt soll nun mit dem Biped verglichen werden, über welche Kanten bzw. Ecken sich der Stein ausrichtet. Je nach Drehung gegenüber dem Biped, könnte man folgern, ob er sich über eine seiner Diagonalen ausrichtet oder über seine Seitenlängen. Hierfür wird ein Screenshot aus dem Video genommen. Dieser wird aufgenommen, als Biped und Backstein im Laufprozess parallel zum Untergrund liegen. So kann die eigentlich dreidimensionale Magnetfeldrichtung als zweidimensional betrachtet werden. Das ist auch die Perspektive die wir in der Draufsicht, in der wir das Geschehen durch das Objektiv sehen, haben. [Abbildung 4.2](#page-27-0) zeigt, dass sich der

<span id="page-27-0"></span>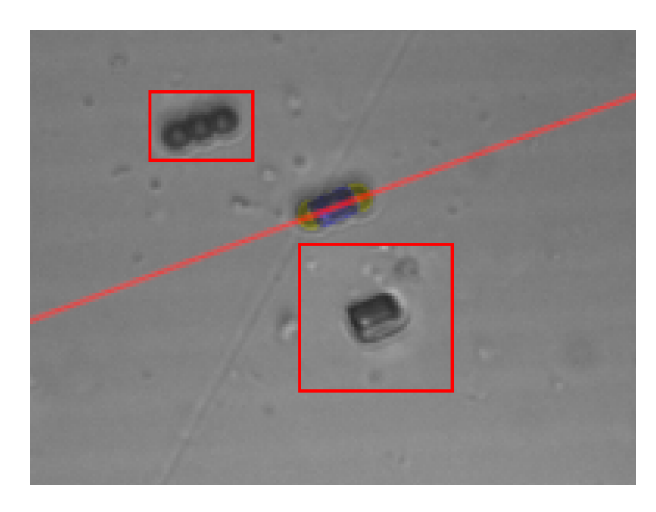

**Abbildung 4.2:** Das Bild wurde aus *Video3* [\[4\]](#page-42-4) aufgenommen. Es wurde zusätzlich mit der Bildbearbeitungssoftware Gimp folgendermaßen bearbeitet: Der Backstein wird ohne Skalierung oder Drehung ausgeschnitten und unterhalb des gelb eingefärbten Bipeds gesetzt. Er wird mit einem roten Rahmen markiert. Das Biped wird kopiert und zum Vergleich oberhalb und ohne Einfärbung gesetzt. Es wird ebenfalls mit einem roten Rahmen markiert. Eine Kopie des Backsteins wird blau eingefärbt und transparent über das gelbe Biped gelegt. Das Biped zeigt entlang der externen Magnetfeldlinien, was mit der roten Gerade gekennzeichnet wird, die durch die Pole des Bipeds verläuft.

Backstein, parallel zum Biped, über seine lange Kantenlänge ausrichtet und nicht über seine Diagonalen. Wäre eine Ausrichtung über eine der Diagonalen passiert, wäre der Stein zum Biped um den Winkel

<span id="page-27-1"></span>
$$
\alpha = \arctan(\frac{2, 1\mu m}{4, 3\mu m}) \approx 26^{\circ}
$$
\n(4.2)

gedreht. [Abbildung 4.3](#page-28-1) bestätigt die Rechnung mithilfe der Software ImageJ und

<span id="page-28-1"></span>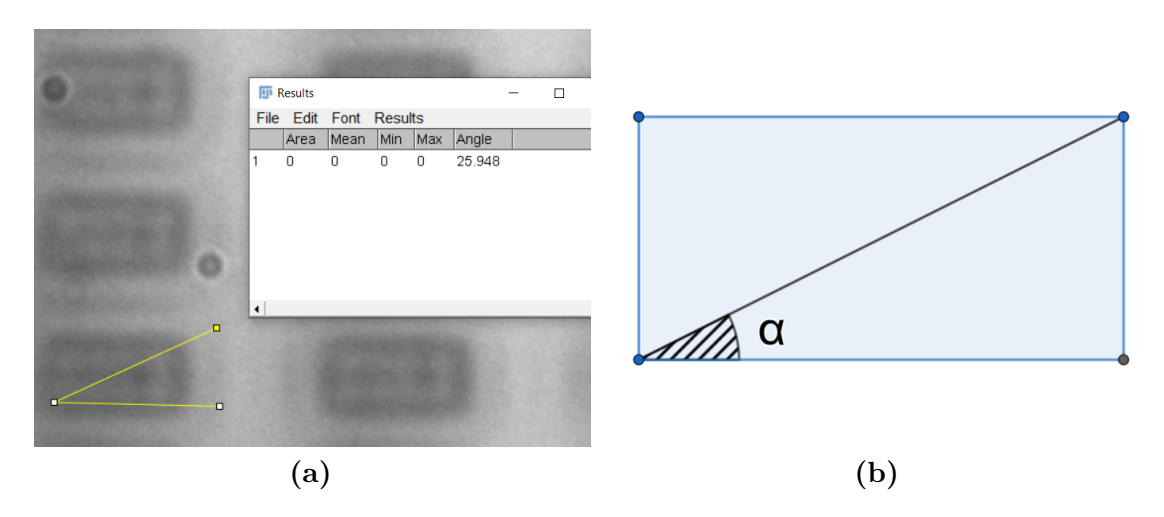

verdeutlicht den Winkel in einer Skizze aus GeoGebra.

**Abbildung 4.3:** (a) zeigt einen Ausschnitt einer Aufnahme bei 100-facher Vergrößerung. Der Winkel der Diagonalen zur Seitenlaänge des Backsteins wurde mit ImageJ gemessen. (b) zeigt eine Skizze dieses Winkels.

Der Loop wird mehrmals aus- und wieder eingeschalten, er wird auch einmal rückwärts abgespielt, die Bewegung des Backsteins geschieht jedoch immer simultan und parallel zu der des Bipeds, ohne eine Verdrehung oder anderen Transformationen.

## <span id="page-28-0"></span>**4.3 Drehung**

Die Idee ist hier, die Ausrichtung eines Backsteins zum externen Magnetfeld unter die Lupe zu nehmen. Der Stein hat theoretisch, aufgrund seiner mehrdimensionalen geometrischen Eigenschaften, im Gegensatz zum Biped, mehr Möglichkeiten sein Dipol über die verschiedenen Kanten und Ecken auszubilden. Im Experiment aus [4.2.1](#page-26-0) hat sich der Backstein entlang seiner Seitenlänge ausgerichtet. Betrachtet man die rechteckig ferromagnetisch beschichtete Seite, also die, die auf das Magnetfeld reagiert, könnte man allerdings auch erwarten, dass die stabilste Lage eine Ausrichtung über eine der Diagonalen wäre. Somit würde er den Zustand geringster potentieller Energie wählen, da das Drehmoment gleich 0 wäre. Dieser Fall ist allerdings nur eine Vermutung, die im Folgenden experimentell überprüft werden soll. Hierfür werden wieder runde Kolloide in die Suspension hinzugefügt, damit Bipeds zum Vergleich gebildet werden können. Der Loop, der hier zum Einsatz kommt, wird als *Fliploop* bezeichnet und beschreibt folgenden Bewegungsablauf: Es wird zweimal in die positive und zweimal in die negative y-Richtung gedreht, wobei nach jeder Drehung wieder zurück in die Ausgangslage gesprungen wird. Grundlegend wird die Magnetfeldrichtung in jedem Schritt um das Doppelte des in Gleichung [4.2](#page-27-1) berechneten Winkels *α*, also ca. 52◦ gedreht. Die Drehung geschieht um die z-Achse, während die Magnetfeldrichtung in der x-y-Ebene bleibt.

### <span id="page-29-0"></span>**4.3.1 Drehung ohne Pause**

Die Bewegungsabläufe geschehen direkt nacheinander. *Video4* [\[4\]](#page-42-4) zeigt das Ergebnis des Loops an zwei- und dreifachen Bipeds im Vergleich zu einem Backstein. Es lässt sich kein bemerkenswerter Unterschied erkennen. Auch die Ausrichtung der betrachteten Objekte ist, wie zuvor, parallel zueinander. D.h. der Backstein richtet sich wieder entlang seiner Seitenlänge aus und nicht über eine seiner Diagonalen. In [Abbildung 4.4](#page-29-2) wird das verdeutlicht.

<span id="page-29-2"></span>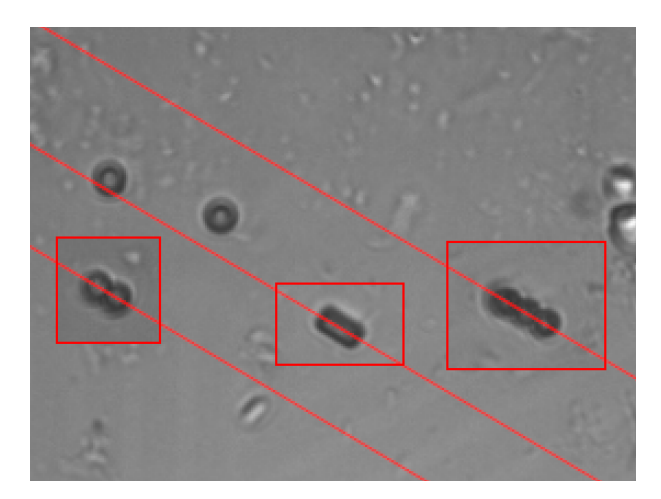

**Abbildung 4.4:** Der Backstein richtet sich parallel zu den Bipeds aus

### <span id="page-29-1"></span>**4.3.2 Drehung mit Pause**

Der Unterschied liegt nun darin, dass zwischen jeder Drehung eine kleine Pause eingelegt wird. Das soll bedeuten, dass das externe Magnetfeld für einen Moment abgeschaltet wird, sodass der Backstein, unabhängig von einer vorherigen Ausrichtung, erneut auf das Magnetfeld reagieren kann. Die Idee ist, den Backstein dazu zu veranlassen, sich nicht nur über die Seitenlänge zu orientieren. Zusätzlich wird auch

<span id="page-30-0"></span>

| <b>Biped</b>   | <b>Backstein</b> |
|----------------|------------------|
| 52             | 50               |
| -52            | $-50\,$          |
| keine Bewegung | 34               |
| $-52\,$        | $-80\,$          |
| 52             | 47               |
| keine Bewegung | 39               |
| $-53\,$        | $-90\,$          |
| 43             | 44               |
| 52             | 53               |
|                |                  |

**Tabelle 4.1:** Die Werte haben die Einheit *Grad* und geben jeweils eine Drehung um die z-Achse an. Es wird immer von der zuvor erreichten Ruhelage aus gemessen.

die Periodendauer eines Loops variiert und somit die Ablaufgeschwindigkeit, was wiederum auch die Pausenlänge beeinflusst. Einerseits wird mit dieser Variation darauf geachtet, dass der Loop nicht zu schnell abläuft und hydrodynamische Reibungskräfte einen zu großen Einfluss auf die Bewegung des Steins haben, andererseits soll dieser sich auch nicht zu langsam bewegen, um die Videodatei nicht unnötig in die Länge zu ziehen. Der erste Versuch wird mit einer Periodendauer von 8*,* 6*s* gemacht. Das Ein- und Ausschalten des Magnetfelds dauert jeweils 0*,* 6*s* und erfolgt annähernd linear. Wie in *Video5* [\[4\]](#page-42-4) zu sehen ist, ist der Bewegungsablauf des Backsteins nicht mehr identisch zu dem, der Bipeds. Der Stein zeigt vor manchen Drehungen seltsame Ausschläge, kurz darauf springt er wieder ins gewöhnliche Bewegungsschema zurück. Eine weitere Betrachtung bei langsamerer Ablaufgeschwindigkeit von 16,  $\bar{6}$ *s* in *Video6* [\[4\]](#page-42-4) und 106*,* 6*s* in *Video7* [\[4\]](#page-42-4) zeigt das Gleiche, allerdings natürlich langsamer, was es leichter macht die Abläufe zu erkennen. Die Aus- und Einschaltzeit beträgt 3*,* 3*s* und 33*,* 3*s*. Auch hier sind diese Ausschläge zu beobachten. Teilweise passieren sie, bevor an den Bipeds überhaupt eine Drehung zu erkennen ist. Um mehr Klarheit zu schaffen, werden die Ergebnisse der Messungen mit Fiji ImageJ tabellarisch aufgeführt. In dieser Messung wurde die Bewegung eines zweifachen Bipeds Schritt für Schritt mit der des Backsteins verglichen und die Winkel, um die sich beide gedreht haben, gemessen. Die Werte in [Tabelle 4.1](#page-30-0) sind in *Grad* angegeben.

Aufgrund der Messungenauigkeit können Messfehler von ±5 ◦ vernachlässigt werden. Trotzdem zeigt die Messung am Backstein deutlich zwei besondere Ereignisse. Beide sind zusätzliche Drehungen in Momenten, als sich das Biped nicht bewegt. Sobald

### 4 Bewegung der quaderförmigen Kolloide im Verleich mit Bipeds

sich aber das Biped in die entgegengesetzte Richtung dreht, passt sich auch der Stein wieder an und gleicht die zusätzliche Drehung wieder aus. Im ersten Fall geschieht dies mit einer Drehung um 34◦ , was daraufhin mit einer Weiteren um −80◦ ausgeglichen wird. Effektiv hat sich der Stein also um  $34^{\circ} + (-80^{\circ}) = -46^{\circ}$  gedreht. Im zweiten Fall sind das  $39^{\circ} + (-90^{\circ}) = -51^{\circ}$ . [Abbildung 4.5](#page-31-0) und [4.6](#page-31-1) zeigen die beiden Fälle.

<span id="page-31-0"></span>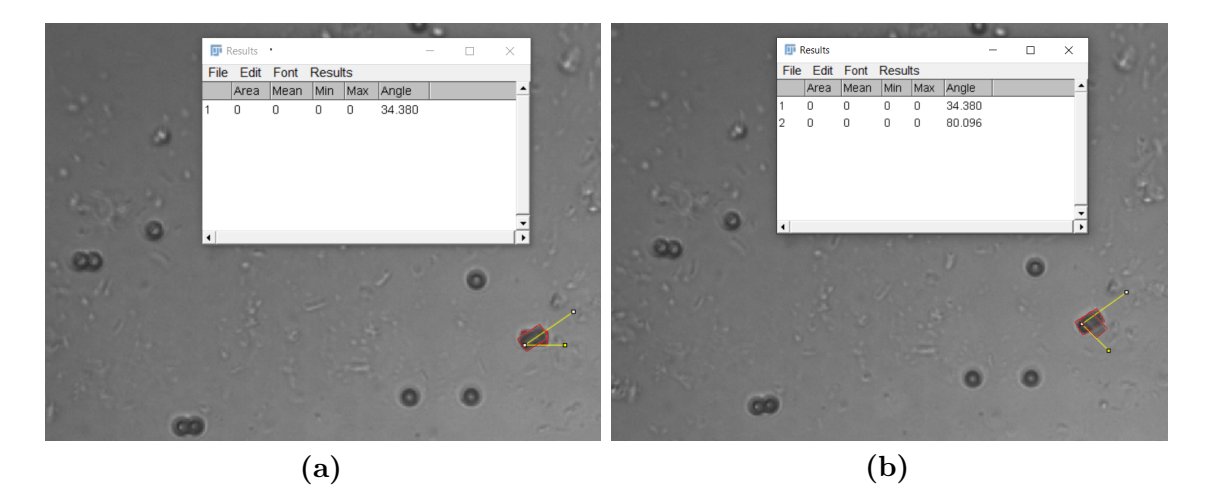

**Abbildung 4.5:** Die Darstellung zeigt die Überlagerung der Bilder unmittelbar vor und nach der Drehung aus dem ersten Fall. (a) stellt die zusätzliche Drehung dar. (b) stellt die ausgleichende Drehung in die Gegenrichtung dar.

<span id="page-31-1"></span>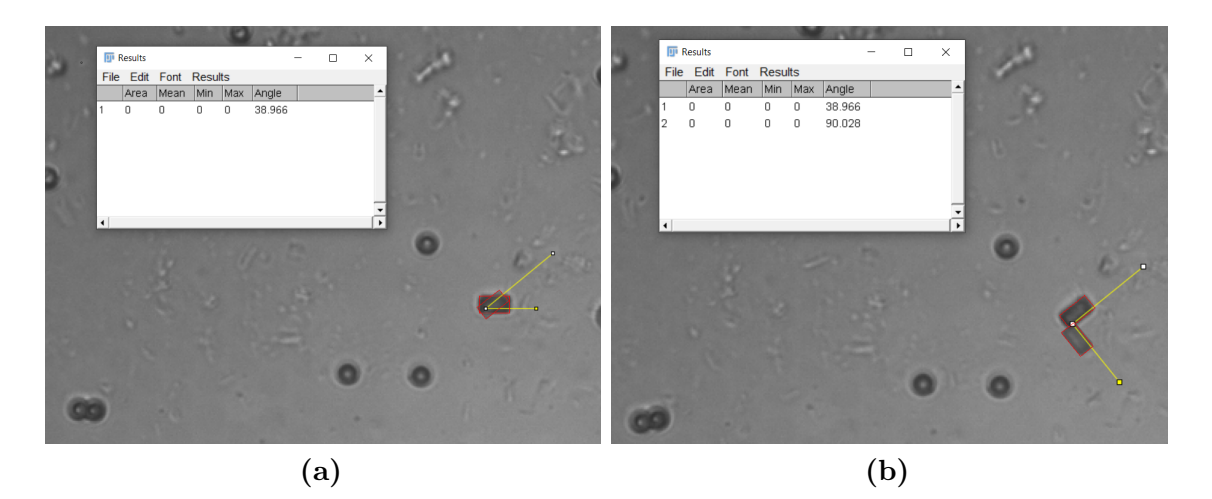

**Abbildung 4.6:** Die Darstellung zeigt die Überlagerung der Bilder unmittelbar vor und nach der Drehung aus dem zweiten Fall. (a) stellt die zusätzliche Drehung dar. (b) stellt die ausgleichende Drehung in die Gegenrichtung dar.

Nun stellt sich natürlich die Frage nach der Ursache: Betrachtet man hierfür die

zusätzlichen Ausschläge genauer, könnte möglicherweise ein Ausrichtungswechsel entlang einer Diagonalen die Antwort sein. Der Stein liegt eigentlich zu jedem Zeitpunnkt parallel zum Biped, er richtet sich also über die Seitenlänge aus. Im Moment der zusätzlichen Drehung ist diese Seitenlänge aber nach der Messung um 34◦ bzw. 39◦ verdreht. Das ist natürlich auch im Bereich möglicher Messfehler zu viel, wenn man das mit *α* vergleicht. Trotzdem wäre es möglich, sollte das Muster selbst Verunreinigungen oder der Backsteins sogar Beschädigungen an der Beschichtung aufweisen, die die Drehung zusätzlich beeinflussen würden. Dann kann es sich tatsächlich bei den Extradrehungen um den Diagonalenwinkel handeln, was bedeuten würde, dass sich der Backstein einen Moment lang darüber ausrichtet, sich dann aber wieder umorientiert. Um diese Überlegung allerdings zu bestätigen, sind Versuche mit weiteren Backsteinen notwendig!

# <span id="page-34-0"></span>**5 Herstellung weiterer Kolloide**

### <span id="page-34-1"></span>**5.1 Große Backsteine**

Um weitere Versuche machen zu können, sind mehr Backsteine notwendig. Es muss also noch eine Probe mit Backsteinen in einem Array hergestellt werden. Dieses Mal sollen allerdings auch größere Backsteine dabei sein. Sie sollen eine Größe von 14*µm* · 6*µm* · 2*µm* haben. Um die stärkeren Adhäsionskräfte, aufgrund der größeren Auflagefläche, zu minimieren, werden im Folgenden zwei Lösungsansätze vorbereitet.

### <span id="page-34-2"></span>**5.1.1 Backsteine mit Krümmung**

Um die Auflagefläche zu verringern, wird versucht den Vorteil der Runden Kolloide auf die Quader zu übertragen. Die großen Auflageflächen sollen abgerundet werden, was mit einer Krümmung der Ober- und Unterseite geschieht. [Abbildung 5.1](#page-35-1) zeigt hiervon eine Skizze, die mit der Software Blender modelliert wurde. Für die Herstellung wird ein genaueres Modell erstellt [\[5\]](#page-42-5). Es bildet maßstabsgetreu die Größenverhältnisse ab und gibt eine Krümmung vor, deren Höhe 0*,* 25*µm* darstellt. Die Stl-Datei *BacksteinKrümmung* zu diesem Modell liegt im Anhang bei. Die Herstellung selbst wird von M. Sc. Sapida Akhundzada (Experimentalphysik IV - Universität Kassel) übernommen. Bei einer Untersuchung mit Mikroskop A wurden schließlich Aufnahmen vom fertigen Array gemacht, in dem die Steine wie zu Beginn angebracht sind. Sie sind in [Abbildung 5.2](#page-35-2) zu sehen.

<span id="page-35-1"></span>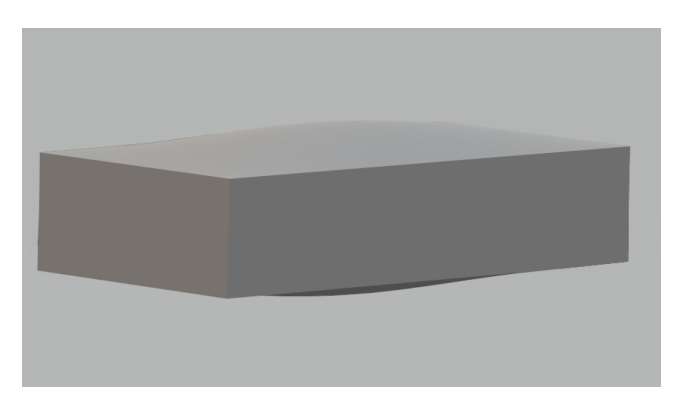

**Abbildung 5.1:** Es wurde mit Blender eine Skizze modelliert, die die Krümmung des Backsteins darstellt. Die Krümmung ist hier für die Darstellung wesentlich stärker ausgeprägt, als beim genauen Modell.

<span id="page-35-2"></span>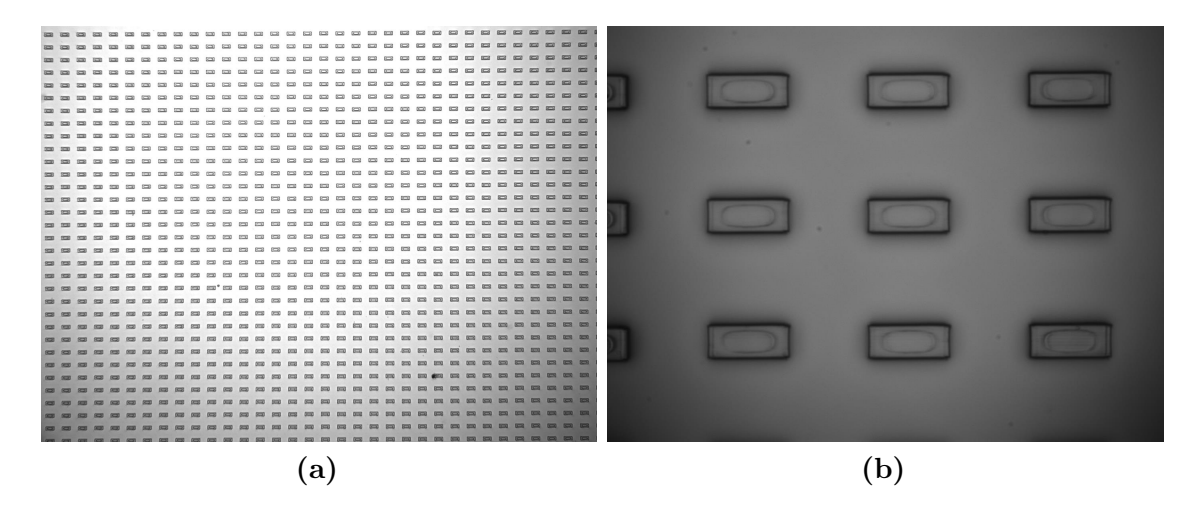

**Abbildung 5.2:** Beide Aufnahmen zeigen das Array, in dem sich die Backsteine mit einer Krümmung befinden. (a) wurde bei 10-facher, (b) bei 100-facher Vergrößerung aufgenommen.

### <span id="page-35-0"></span>**5.1.2 Backsteine mit Füßen**

Eine alternative Lösung, welche die Auflagefläche ebenfalls verringert, liefert die Idee, *Füße* an die großen Oberflächenseiten der Backsteine anzubringen. Der Stein wird hierbei nur auf sehr kleinen Flächen liegen, während seine quaderförmigen Eigenschaften beibehalten werden können. [Abbildung 5.3](#page-36-0) zeigt eine Skizze des Blendermodells. Bei der Herstellung in Kassel wurden auch Bilder von den fertigen Steinen aufgenommen, wie in [Abbildung 5.4](#page-36-1) zu sehen ist. Das fertige Array wird in [Abbildung 5.5](#page-36-2) unter dem Mikroskop A untersucht.

<span id="page-36-0"></span>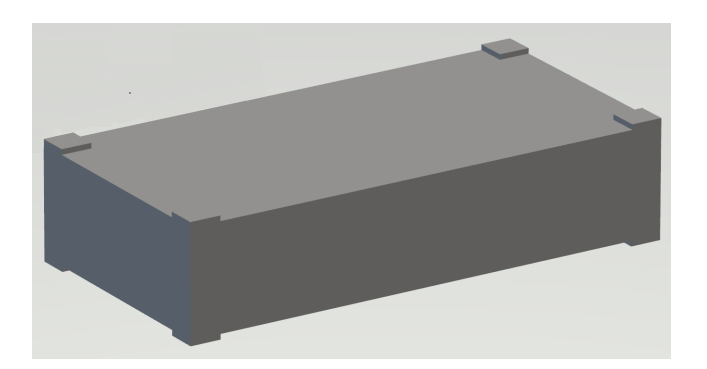

**Abbildung 5.3:** Es wurde mit Blender eine Skizze modelliert, die die Füße des Backsteins darstellt.

<span id="page-36-1"></span>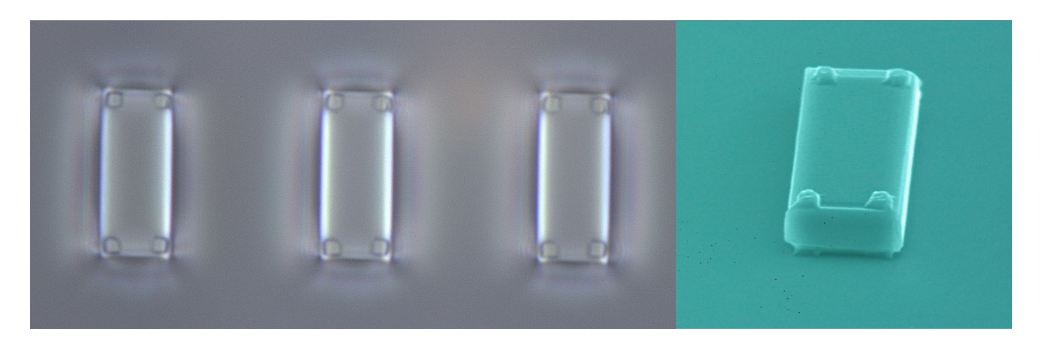

**Abbildung 5.4:** M. Sc. Sapida Akhundzada (Experimentalphysik IV - Universität Kassel) hat bei der Herstellung Bilder von den Steinen in Draufsicht und aus räumlicher Perspektive gemacht. Man kann die kleinen Absätze an den Ecken sehr gut erkennen. Sie dienen als Füße.

<span id="page-36-2"></span>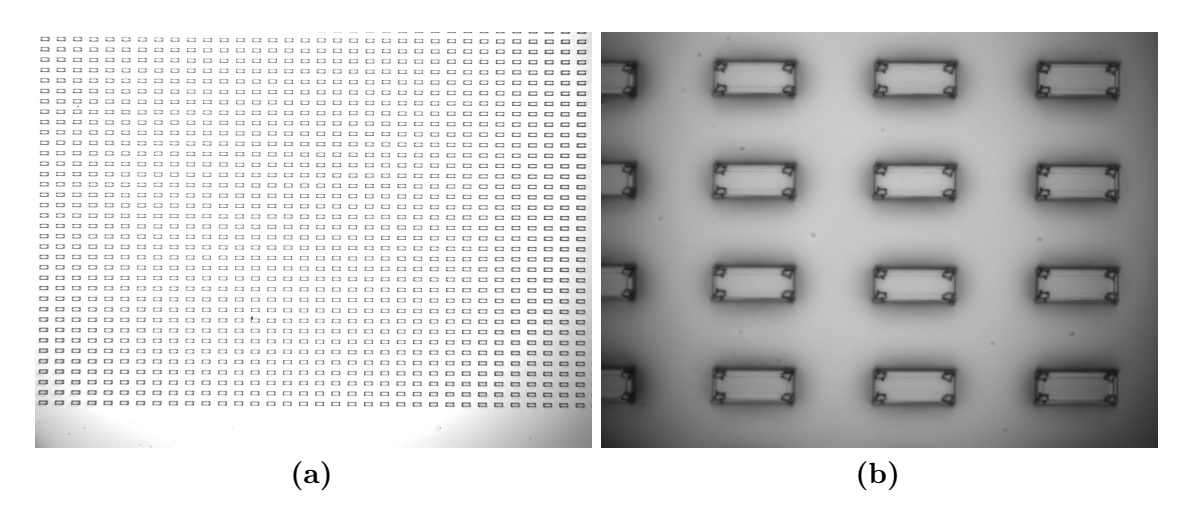

**Abbildung 5.5:** Beide Aufnahmen zeigen das Array, in dem sich die Backsteine mit Füßen befinden. (a) wurde bei 10-facher, (b) bei 100-facher Vergrößerung aufgenommen.

## <span id="page-37-0"></span>**5.2 Dreiecke**

Die Forschung mit quaderförmigen Kolloiden und ihr topologischer Transport ist selbstverständlich noch längst nicht abgeschlossen. Trotzdem soll auch eine Betrachtung weiterer kolloidaler Formen motiviert werden. Hierzu werden Dreiecke vorbereitet. Sie sind gleichseitig, bei einer Seitenlänge von 20*µm* und einer Dicke, wie bei den großen Backsteinen, von 2*µm*. Bei so großen Seitenlängen sind die Auflageflächen nochmal deutlich größer, als die, der Backsteine. Dies würde wieder zum *Klebenbleiben* führen, was auch hier über zwei Möglichkeiten reduziert werden soll. Wie bei den großen Backsteinen, werden Dreiecke mit Krümmungen und Füßen vorbereitet. Die Herstellung wird auch hier wieder von M. Sc. Sapida Akhundzada (Experimentalphysik IV - Universität Kassel) übernommen.

### <span id="page-37-2"></span><span id="page-37-1"></span>**5.2.1 Dreiecke mit Krümmung**

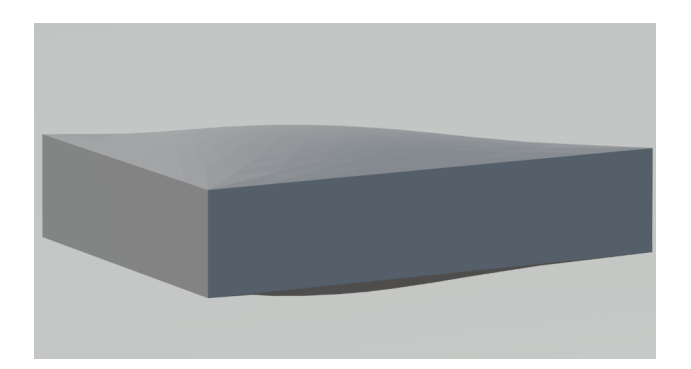

**Abbildung 5.6:** Es wurde mit Blender eine Skizze modelliert, die die Krümmung des Dreiecks darstellt.

[Abbildung 5.6](#page-37-2) stellt eine Skizze des Modells eines Dreiecks mit Krümmung an Unter- und Oberseite dar. Beim maßstabsgetreuen Modell für die Herstellung ist die Krümmung jeweils 0*,* 25*µm* hoch. Die STL-Datei *DreieckKrümmung* liegt im Anhang bei [\[5\]](#page-42-5). Die Untersuchung der fertigen Arrays unter Mikroskop A zeigt [Abbildung 5.7.](#page-38-1)

<span id="page-38-1"></span>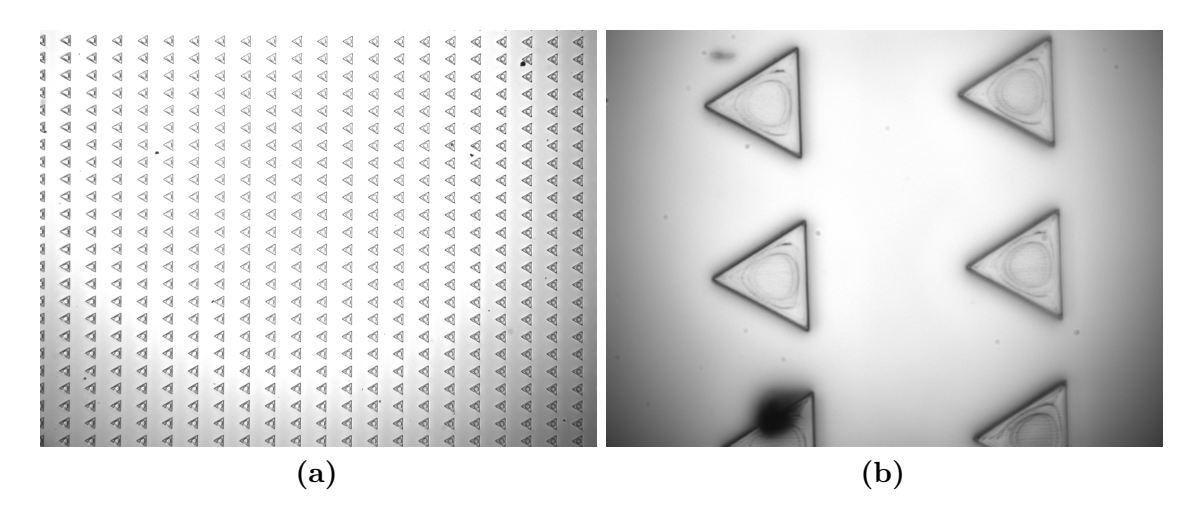

**Abbildung 5.7:** Beide Aufnahmen zeigen das Array, in dem sich die Dreiecke mit einer Krümmung befinden. (a) wurde bei 10-facher, (b) bei 100-facher Vergrößerung aufgenommen.

### <span id="page-38-2"></span><span id="page-38-0"></span>**5.2.2 Dreiecke mit Füßen**

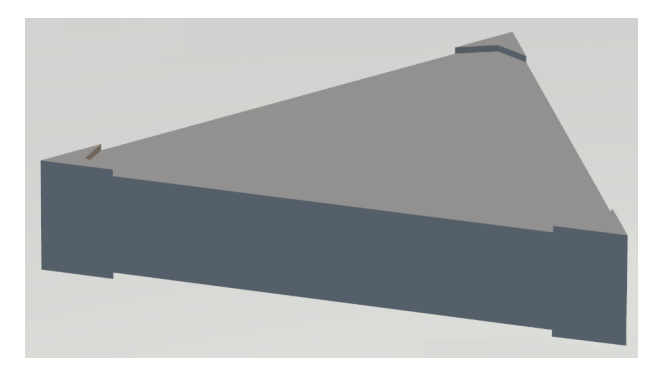

**Abbildung 5.8:** Es wurde mit Blender eine Skizze modelliert, die die Füße des Dreiecks darstellt.

[Abbildung 5.8](#page-38-2) stellt eine Skizze des Modells eines Dreiecks mit Füßen an Unter- und Oberseite dar. Die Untersuchung der fertigen Arrays unter dem Mikroskop A zeigt [Abbildung 5.9.](#page-39-0)

### 5 Herstellung weiterer Kolloide

—————————————

<span id="page-39-0"></span>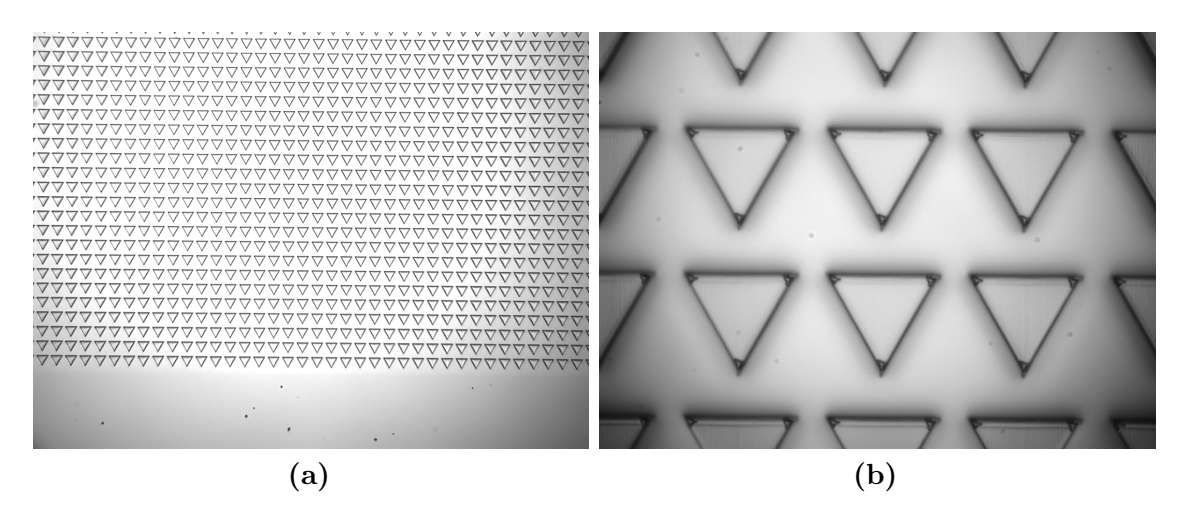

**Abbildung 5.9:** Beide Aufnahmen zeigen das Array, in dem sich die Dreiecke mit Füßen befinden. (a) wurde bei 10-facher, (b) bei 100-facher Vergrößerung aufgenommen.

Im Anhang liegt auch eine Sammlung der vier verschiedenen Skizzen als 3D-Modelle in Form der STL-Datei *Kolloidenskizzen* bei [\[5\]](#page-42-5).

Mit diesem kleinen Ausblick, in dem die Fortsetzung der Betrachtung der neuen quaderförmigen und dreieckigen Kolloiden motiviert werden soll, endet diese Arbeit, aber bei Weitem nicht der Inhalt dieses Themas.

# **Abbildungsverzeichnis**

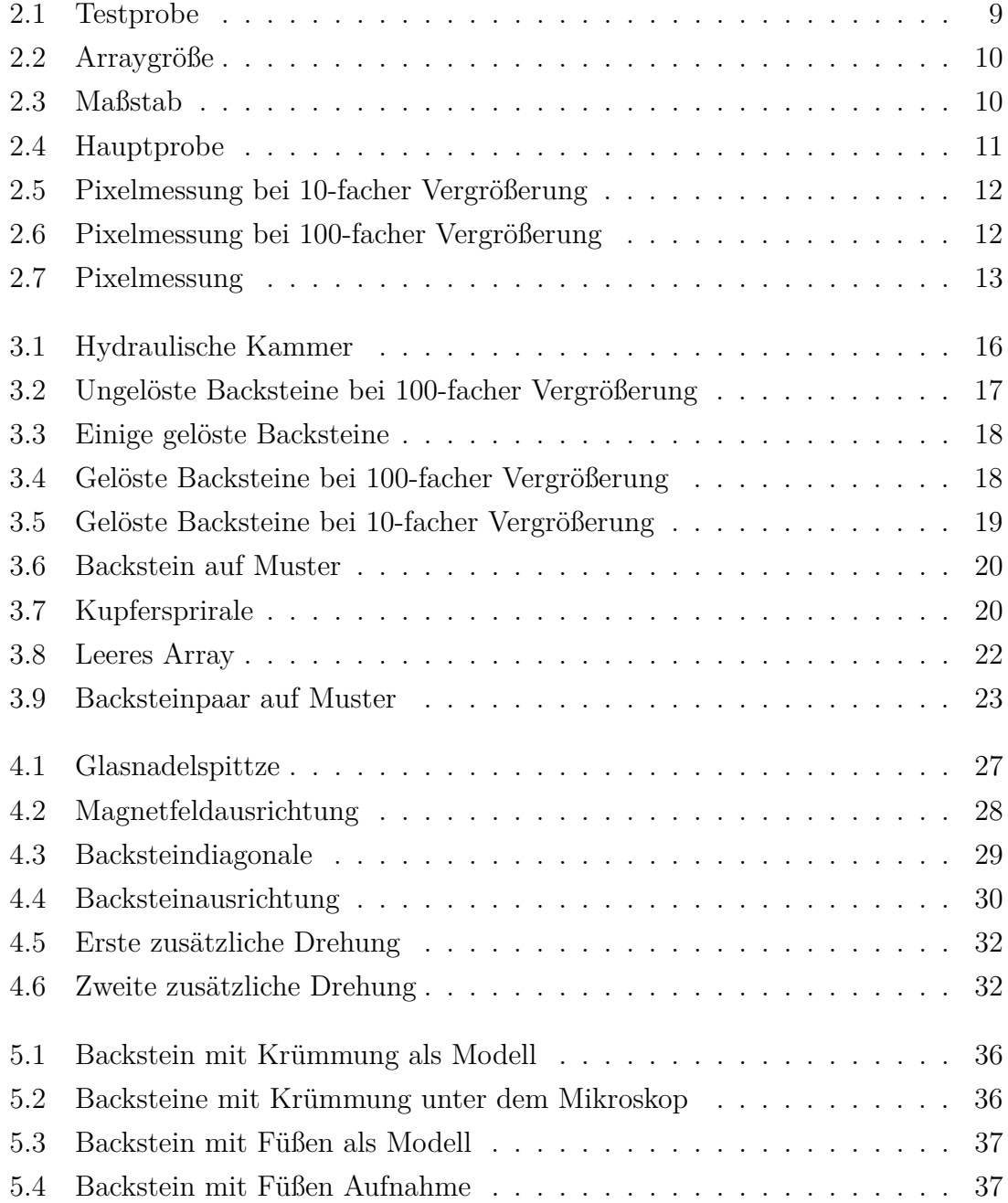

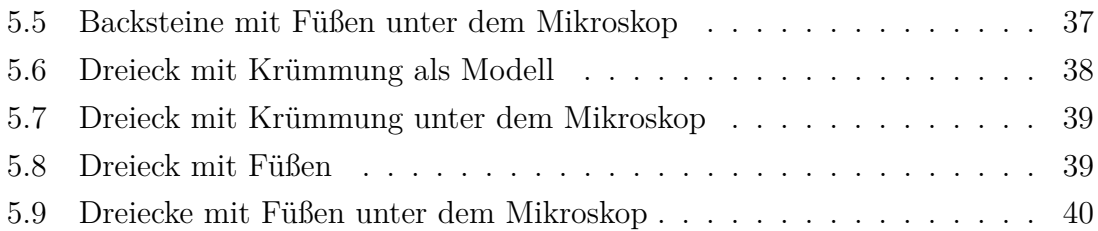

# <span id="page-42-0"></span>**Literaturverzeichnis**

- <span id="page-42-1"></span>[1] J. Loehr, D. de las Heras, M. Loenne, J. Bugase, A. Jarosz, M. Urbaniak, F. Stobiecki, A. Tomita, R. Huhnstock, I. Koch et al., Lattice symmetries and the topologically protected transport of colloidal particles. *Soft matter* **13**, 5044–5075 (2017).
- <span id="page-42-2"></span>[2] M. Mirzaee-Kakhki, A. Ernst, D. de las Heras, M. Urbaniak, F. Stobiecki, J. Gördes, M. Reginka, A. Ehresmann and T. M. Fischer, Simultaneous polydirectional transport of colloidal bipeds. *Nature Communications* **11**, 1–6 (2020).
- <span id="page-42-3"></span>[3] S. Akhundzada, Backsteine Ablösen - Anleitung.
- <span id="page-42-4"></span>[4] Die Videoaufnahmen liegen der Bachelorarbeit auf einer CD-ROM bei.
- <span id="page-42-5"></span>[5] Die STL-Dateien liegen der Bachelorarbeit auf einer CD-ROM bei.

# **Erklärung**

Hiermit erkläre ich, dass ich die vorliegende Arbeit selbstständig verfasst und keine anderen als die angegebenen Quellen und Hilfsmittel benutzt habe. Diese Arbeit wurde von mir bisher weder in gleicher noch in ähnlicher Form zur Erlangung eines akademischen Grades eingereicht.

Bayreuth, den 08. August 2022 . . . . . . . . . . . . . . . . . . . . . . . . . . . . . . . . . . . . . .

Thomas Märker